**Verbindliche Bestellung des Webhosting-Paketes:**

# **PREMIUM**

An Firma

## **HBSO GmbH - Webhosting - Kestenberger Weg 33a**

#### **67105 Schifferstadt**

**per E-Mail an: [info@hbso.de](mailto:info@hbso.de) per Fax an: 06235 / 9573192 oder schriftlich per Brief**

Hiermit bestelle(n) ich/wir verbindlich das Web-Hosting-Paket **PREMIUM**, wie auf der Webseite <http://www.hbso.de/service/hosting-pakete.html>beschrieben.

Füllen Sie das Formular aus (entweder direkt als PDF oder in ausgedruckter Form) und übersenden es uns als EMail (wenn es als PDF gespeichert ist), per Fax oder per Brief.

Die bestellte(n) Domain(s) wurden von mir geprüft und ist/sind noch nicht vergeben. Eine Suche kann auf der Webseite<https://www.domainprovider.de/domains.php>durchgeführt werden.

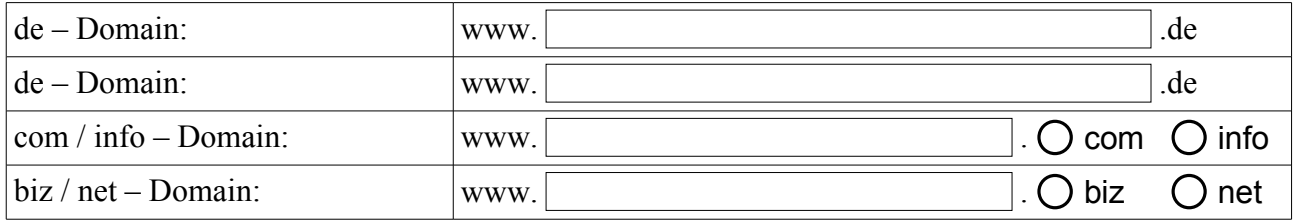

Die Domain/s kann/können jederzeit nachträglich beauftragt werden.

Für einen Zugang zur Plesk Administrations-Oberfläche wird kein Domain-Name benötigt. Dieser wird nur benötigt, damit die Inhalte auch über das Internet in einem Webbrowser aufgerufen werden können. Die erste Domain liegt im Hauptverzeichnis (/httpdocs) des Webspaces. Für jede weitere Domain wird ein Unterverzeichnis mit dem Namen der Domain angelegt.

Folgende Daten für Domain-Inhaber und/oder admin-c sind verpflichtend und werden – wie hier angegeben – registriert. Eine nachträgliche Änderung ist mit Kosten verbunden.

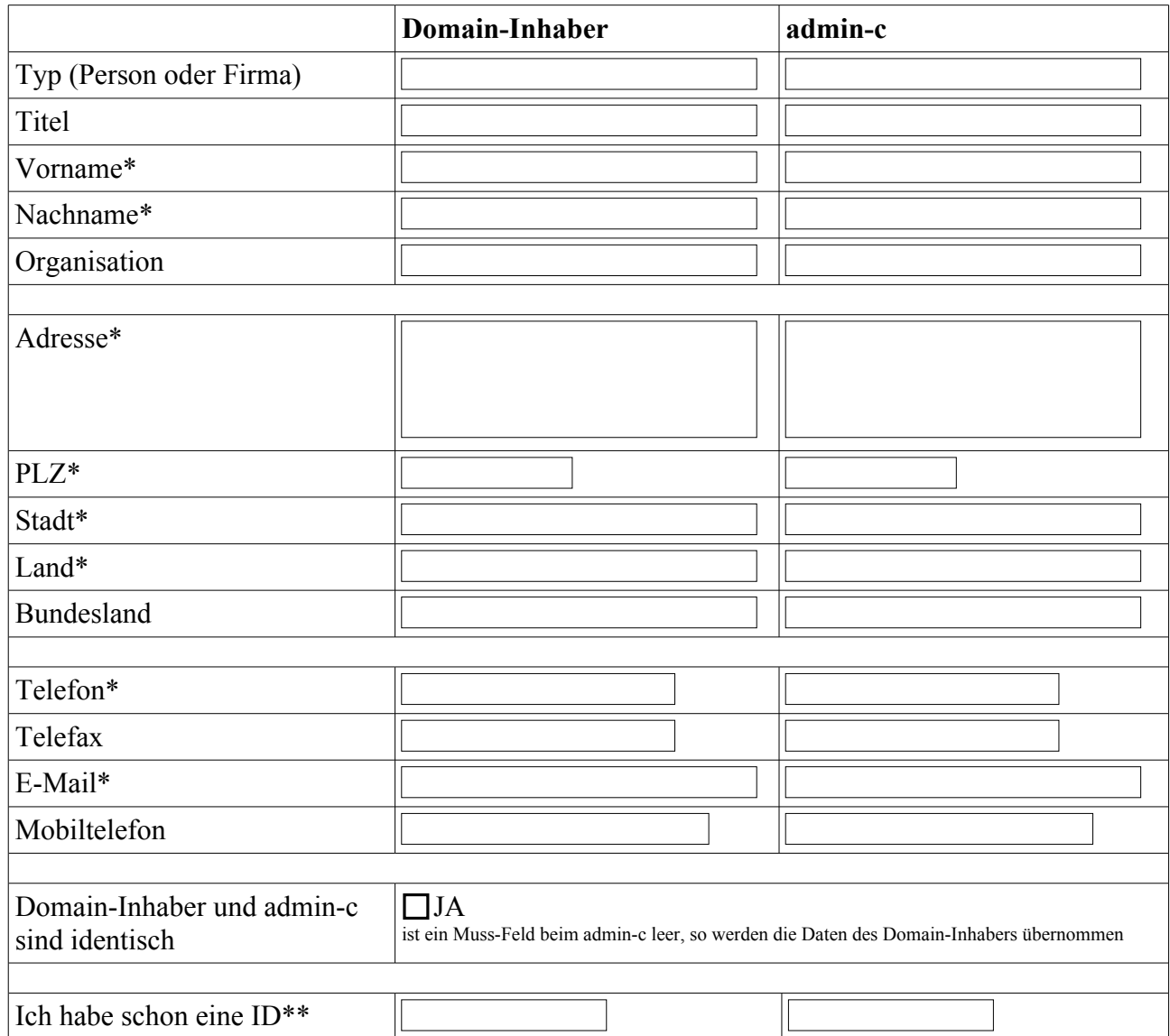

\* Verpflichtende Angaben

\*\* Falls Sie schon eine Domain bei uns registriert haben

Unterschrift des/der Verbraucher(s) (nur bei Mitteilung auf Papier):

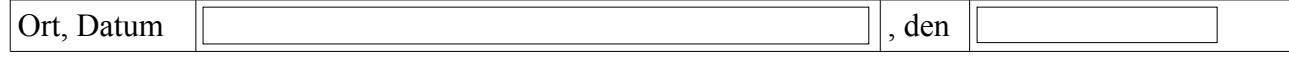

 $\mathcal{L}_\text{max}$  and  $\mathcal{L}_\text{max}$  and  $\mathcal{L}_\text{max}$  and  $\mathcal{L}_\text{max}$  and  $\mathcal{L}_\text{max}$ 

### **Erläuterungen:**

#### **Formular:**

Das Formular ist ein PDF-Dokument, das Sie ausfüllen und abspeichern können. Somit können Sie es uns auch per Email übersenden. Die Absender-EMail-Adresse muss mit der o.g. (Domain-Inhaber) Email-Adresse identisch sein, damit eine Bestellung wirksam wird. Den dazu benötigten Adobe Reader erhalten Sie unter [http://get.adobe.com/de/reader/.](http://get.adobe.com/de/reader/)

#### **Abrechnung:**

Die Abrechnung erfolgt ab dem Tag der Zurverfügungstellung der Zugangsdaten zu der Plesk Administrations-Oberfläche (Benutzername und das Passwort dafür werden an die o.g. Email-Adresse verschickt) für 12 Monate im Voraus. Die Vertragslaufzeit beträgt 12 Monate ab diesem Datum.

Ca. einen Monat vor Ablauf der 12 Monate erhalten Sie die Rechnung für die nächsten 12 Monate. Der Vertrag verlängert sich dann automatisch um weitere 12 Monate.

In der ersten Rechnung ist der Einrichtungspreis mit enthalten.

Wird spätestens 3 Monate vor Ablauf der 12 Monate schriftlich gekündigt, erhalten Sie einen Monat vor Ablauf des Abrechnungszeitraumes für die Domains die sogenannten AUTH-CODES, damit Sie einen Transfer veranlassen können. Wird kein Transfer veranlasst, so verfallen die Domains.

Die Anleitung für die Plesk Administrations-Oberfläche finden Sie unter [http://download1.parallels.com/Plesk/PP12/12.0/Doc/de-DE/online/plesk-customer-guide/.](http://download1.parallels.com/Plesk/PP12/12.0/Doc/de-DE/online/plesk-customer-guide/)

#### **admin-c:**

Der admin-c ist der administrative Ansprechpartner (Verantwortlicher) der Domain. In der Regel ist es der Antragsteller. In diesem Fall den Punkt "Domain-Inhaber und admin-c sind identisch" ankreuzen.

#### **WICHTIG:**

Benutzen Sie eine email-Adresse, die IMMER verfügbar ist (zB eine GMX- oder Hotmail-Adresse), denn im Falle einer Abmeldung oder einer Übertragung der Domain kann es sein, dass die emailAdresse wie zB [info@test.de](mailto:info@test.de) nicht abrufbar ist und ein Transfer damit unnötig verzögert wird.

#### **Sonstiges:**

2 weitere Ansprechpartner, nämlich der ZONE-C (Verwalter des Nameservers) und der TECH-C (Betreiber des Servers), werden automatisch eingetragen. In diesem Falle ist dies der Hostmaster der HBSO GmbH.